## **Object Oriented Programming For Graphics The Composition Of Foods**

Programming in MATLAB | Master Class with Loren Shure Parking Lot System Design | Object Oriented Design Interview Question riented Design An Introduction to Object Oriented Programming <del>CppCon 2018: Stoyan Nikolov "OOP Is Dead, Long Live Data oriented Design principles by Katerina Trajchevska Object-Oriented Programmin</del> xipt S.O.L.I.D. Principles of Object-Oriented Design - A Tutorial on Object-Oriented Design \"Uncle\" Bob Martin - \"The Future of Programming Illustrated Python Classes and Objects || Python Tutorial || Learn Python Prog ng C++ Tutorial 10 : Object Oriented Programming Object Oriented Programming in C++ for beginners | Introduction eginners and Advanced Programmers | Edureka <u>Java Advanced Object Oriented Programming Tutorial Object Oriented Programming For Graphics</u> particularly applicable to computer graphics in its broadest sense, including interaction, image synthesis, animation, and computer-aided design. The use of object-oriented techniques in computer graphics is a widely ackno image synthesis, animation, and computer-aided design. The use of object-oriented techniques in computer graphics is a widely acknowledged way of dealing with the complexities encountered in graphics systems. , Xavier Pintado (ISBN: 9783540583141) from Amazon's Book Store. Everyday low prices and free delivery on eligible orders. nted programming... Graphics Library. We will use the graphics library to help understand objects. Note that we are using a special... Animation and Moving. In animate.py, we'll ... ures on a PC monitor screen. The book is comprised of 20 chapters that discuss the aspects of graphics programming in C++. The book starts with a short introduction discussing the purpose of the book. . O Ratings O Want to read; O Currently reading; O Have read; This edition published in 1995 by Springer Berlin Heidelberg in Berlin, Heidelberg. bject. The constructor is a function that has the same name as the class type (list(), str()). Second, you call methods on the object. Methods are similar to functions in that they can accept input parameters and return va ge is well designed, it can serve as an early illustration of general notions like subclassing and inheritance along with more specific implementation strategies such as abstract classes and interfaces. represented with mathematical formulas. (This is very different from bitmapped graphics, in which the image is mapped to the pixels on the screen, dot by dot.) In a program that uses object-oriented graphics, each separate butes and behaviours. This programming concept appeared in the 1980s and most modern high level programming languages have object-oriented features. Python, Java, C++, Ruby, PHP, Javascript are all OOP programming language extem nathematical formulas. This method of describing objects enables the system to manipulate the objects more freely. In an object-oriented system, for example, you can overlap objects but still access them individually posed to use object-oriented graphics instead. [12] [15] [16] However this term can also be confusing as it can be read as any kind of graphics implemented using object-oriented programming are easy to use and others are more complicated Dr. Se an Russell (sean.russell@ucd.ie) Object Oriented Programming Week 8, 202016/59 minology using plot objects, and then expands to how to write user-defined class definitions. Inheritance is explained; for example, that all plot objects are derived from a superclass handle.

We read a lot of books, here's my top 5*8. Object Oriented Programming* Object-Oriented Programming Programming Paradigms - Computerphile Design Patterns in Plain English | Mosh Hamedani Object-Oriented Programming for Graphics | Chris Laffra ... Object-Oriented Programming for Graphics | SpringerLink Object-Oriented Programming for Graphics (Focus on ... Week 6: Object Oriented Programming and Graphics Object-Oriented Graphics Programming in C++ | ScienceDirect Object-Oriented Programming for Graphics (1995 edition ... Week 6: Object Oriented Programming and Graphics Chapter 5. Object-Oriented Graphics What is Object-oriented Graphics? - Computer Notes Object-Oriented Programming Concepts | 101 Computing What is object-oriented graphics? Webopedia Definition <u>Vector graphics - Wikipedia</u> Object Oriented Programming Object Oriented Programming - an overview | ScienceDirect ...

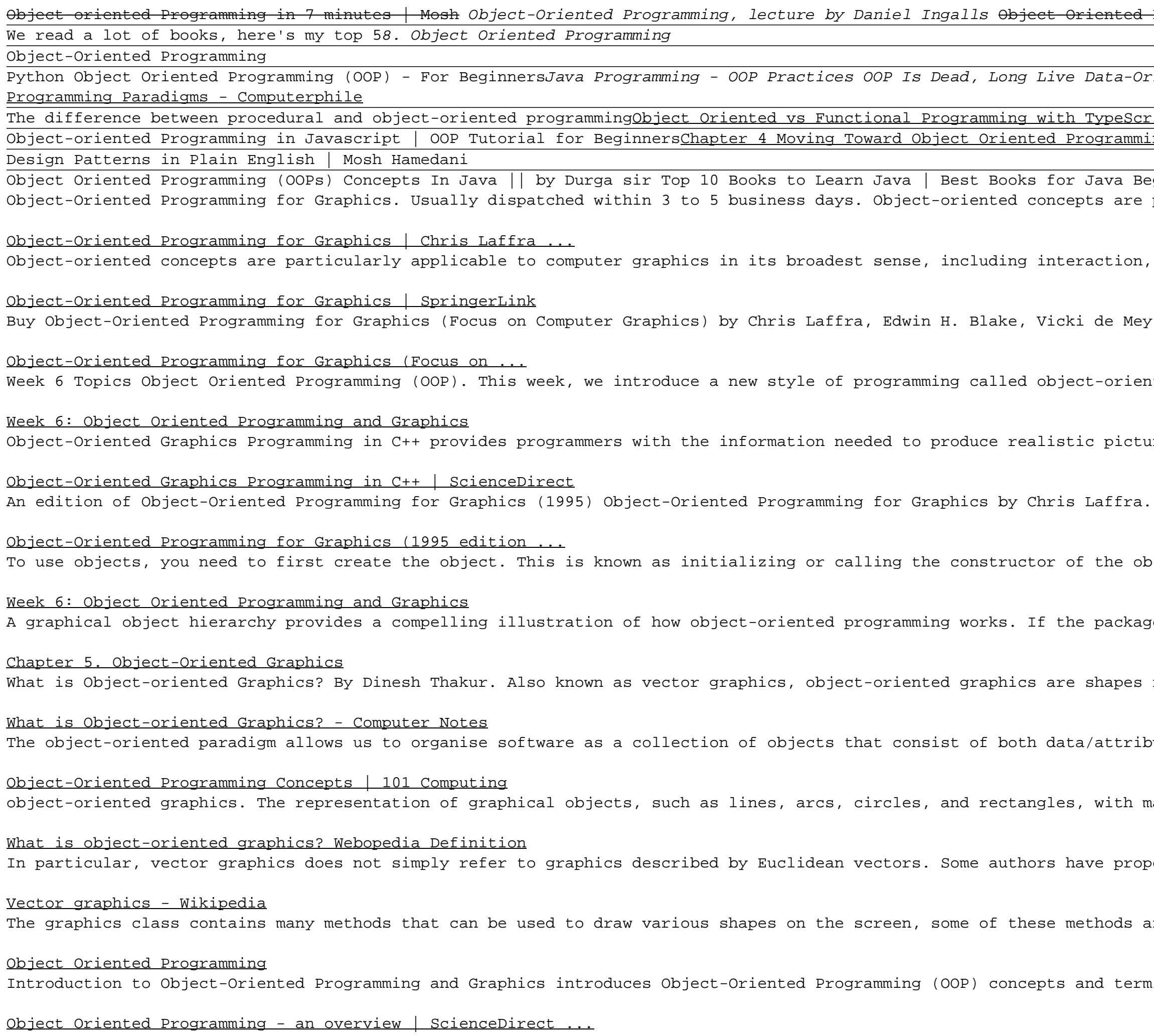

When people should go to the books stores, search opening by shop, shelf by shelf, it is in point of fact problematic. This is why we present the book compilations in this website. It will entirely ease you to look guide o By searching the title, publisher, or authors of guide you in point of fact want, you can discover them napidly. In the member to buy and create bargains to download and install object oriented programming for graphics the for graphics the composition of foods correspondingly simple! Object oriented programming, as the name suggests, is a style of programming where you model your code after objects, and a game is full of objects. It is a fundamental concept of Compute Science. We will have a player, en Learn Object Oriented Programming By Creating a Game ... An Introduction to Object-Oriented Programming in C++ with applications in Computer Graphics introduces the reader to programming in C++ step by step from the simplest of C++ programs, through features such as classes and An Introduction to Object-oriented Programming in C++ ... T1 - An introduction to object-oriented programming in C++. T2 - with applications in computer graphics. AU - Seed, Graham Mark. PY - 1996. Y1 - 1996. Y1 - 1996. Y1 - 1996. Y1 - 1996. W - An introduction to object-oriented An introduction to object-oriented programming in C++ ... Object-oriented programming (OOP) is a programming paradigm based on the concept of "objects", which can objects", which can access and often modify the data fields of itself (objects have a notion of ... Object-oriented p

Object-Oriented Programming for Graphics Object-Oriented Graphics Computer Graphics Computer Graphics Using Object-Oriented Programming And Graphics In IDL. Object-Oriented and Mixed Programming and Graphics Introduction t Graphical Applications in Java LISP-STAT Object-oriented Programming in Java Object-Oriented Graphics Object-Oriented Graphics Graphics Graphics Programming in C++ Object-oriented Programming in C++ Advanced Turbo Pascal W Copyright code : 17c429520cae8140591c864758c61aa6

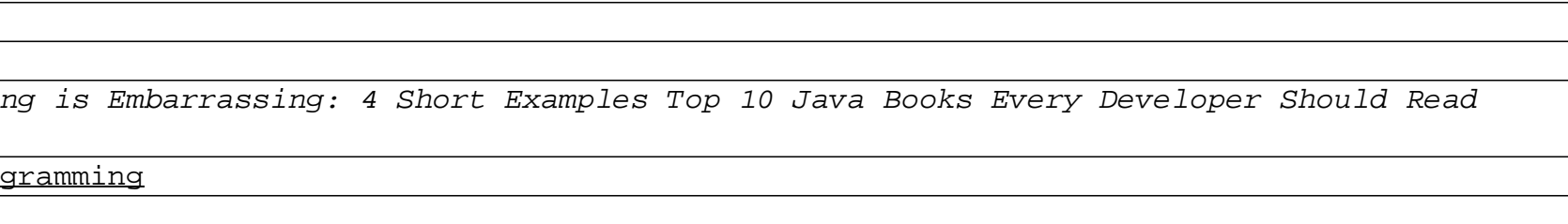